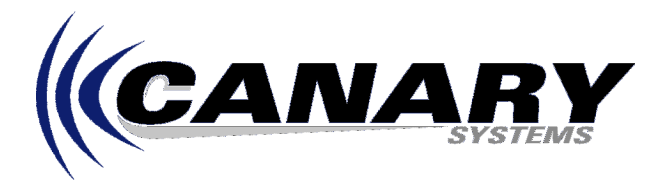

## Whats New in MultiLogger Version 4.0? Frequently Asked Question #24

## **Overview**

MultiLogger version 4.0 includes a number of enhancements and improvements over our previous versions. Note the special instructions below for upgrading previous versions of MultiLogger.

## **Enhancements**

- Improved support for the CR2xx series loggers, for example the ability to set flags and ports while the Text Monitor is active.
- Support for the Campbell Scientific CR1000 including PakBus communications and program creation and download.
- New program generation executable, **CRProgGen.exe**, which provides dramatically improved program generation speeds.
- New **Preferences** form to allow customization of various interface options.
- New **Auto Configure** option for Text Monitor to automate configuration of the Text Monitor based on currently active channels.
- Better support for customized project specific instruction files by copying files from source folders to Project Paths. Modifications can be made for a specific configuration without affecting other systems using the same channel configurations.
- New **Zero Readings** form to allow selection of specific Zero Readings.
- Enhancements to the **Collection Agent** including day of week collection and retries.
- Improvements with the loading and saving of chart templates when using the Graphical Monitor.
- Conversion of the Excel linking from older DDE technology to COM based technology.
- New more reliable printing engine for printing the various configuration reports.
- Improved performance of **Channel Configuration** and other forms through code optimization.
- Re-organized **Configuration** tab in Logger (renamed as Project) and new **Program** tab to help better organize project and datalogger programming options.
- Added info buttons to the **Data Output**, **Alarm Action** and **Output Device** selections.
- Network Manager and Logger forms are scrollable to better support resolutions < 800 x 600.
- **Read Times** and **Logarithmic Intervals** support increased from 6 to 8.
- Improvements in the error reporting for invalid selections in configuration or instruction files.
- Improved reliability and performance of numerous functions.

## **MultiLogger Upgrades**

In terms of installation footprint the key difference between MultiLogger 4.0 and previous versions is that instruction files (files with .ins extension) are now stored in their own folders within the \Program Files\MultiLogger folder. It is recommended that prior to installing MultiLogger 4.0 you un-install your previous version, this will remove all the .ins files from your MultiLogger folder.

Also MultiLogger version 4.0 requires a new Authorization Code so for those upgrading from previous versions you will need to contact Canary Systems or your software vendor to obtain an updated code.